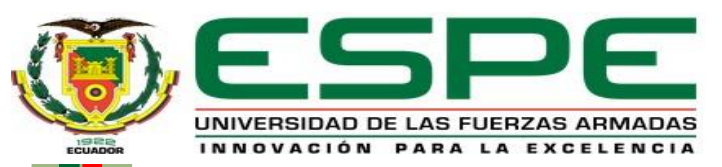

### **DEPARTAMENTO DE ELÉCTRICA Y ELECTRÓNICA**

### **CARRERA DE TECNOLOGÍA EN ELECTRÓNICA MENCIÓN INSTRUMENTACIÓN Y AVIÓNICA**

### **MONOGRAFÍA: PREVIO A LA OBTENCIÓN DEL TÍTULO DE TECNÓLOGO EN: ELECTRÓNICA MENCIÓN INSTRUMENTACIÓN Y AVIÓNICA**

### **AUTOR: GUATEMAL AGUILAR JORGE WLADIMIR**

**DIRECTOR: ING. ALPÚSIG CUICHÁN,SILVIA EMPERATRIZ**

**LATACUNGA - 2021**

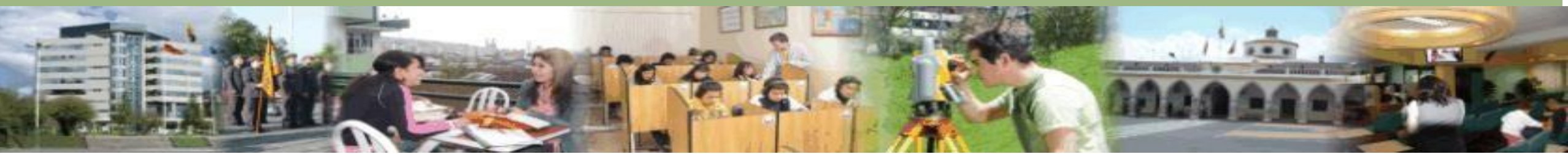

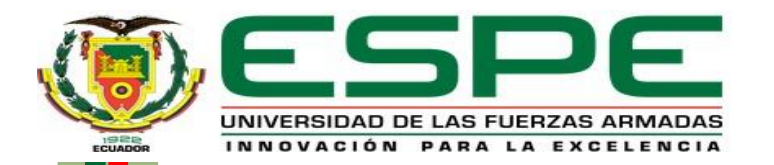

### **SINTONIZACIÓN DE UN CONTROLADOR PID POR EL MÉTODO**

### **LAMBDA**

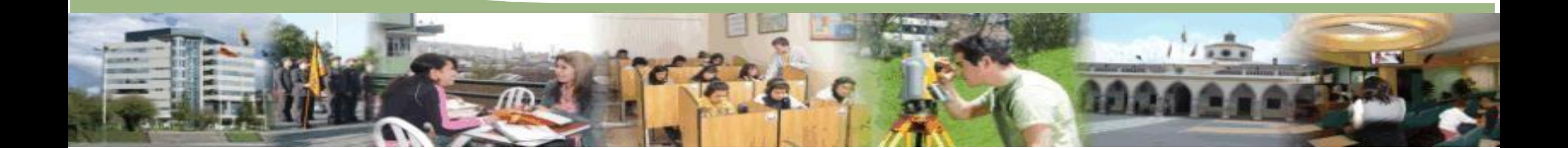

### **OBJETIVO GENERAL**

Sintonizar un controlador PID por el método LAMBDA para la

estación de temperatura.

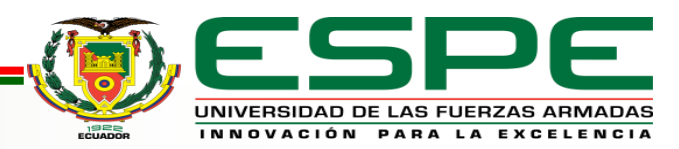

# **OBJETIVOS ESPECÍFICOS**

• Determinar la dinámica del proceso mediante pruebas de lazo

abierto.

- Implementar un control PID con PLC mediante el software de programación Tía Portal.
- Definir el valor de las constantes del controlador PID utilizando el

método de sintonización lambda.

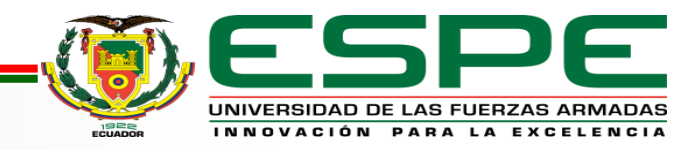

# *CONTROLADOR PID*

Es un sistema que realiza el control de una variable (Temperatura, flujo nivel, etc.) mediante un lazo de retro alimentación, siendo el lazo quien controla la variable final realizando la operación de diferencia entre la variable real y la variable. Donde la acción que realiza el componente P es asegurar una respuesta rápida, el componente I corrige el error de control y el componente D realiza un reajuste de manera inmediata cuando se presentan perturbaciones inesperadas.

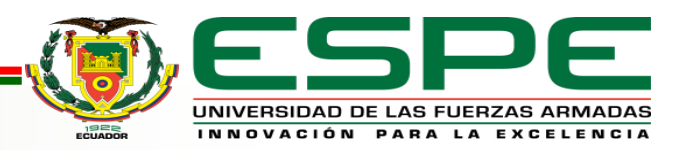

# *SINTONÍA LAMBDA*

Es una forma de control que dota a un controlador de acción proporcional, integral y derivativo (PID) con

la capacidad de generar esfuerzos suaves de control que no provoquen oscilaciones al responder a

cambios de ajuste de un valor fijado por el usuario.

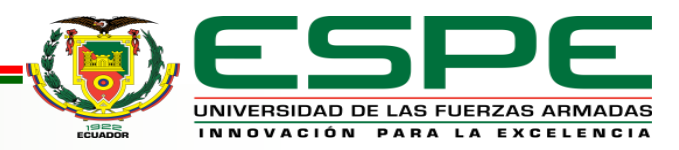

# **DINÁMICA DEL PROCESO**

La dinámica del proceso de un sistema de control es el resultado que se obtiene en la salida del controlador, cuando se ejecuta una variación en la entrada del sistema de proceso.

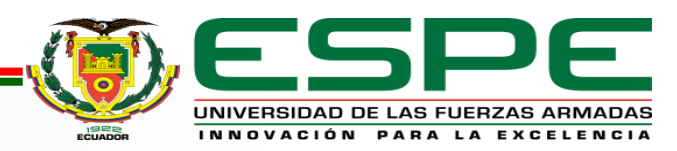

# *FUNCIÓN DE TRANSFERENCIA*

Es un modelo matemático que, a través de un cociente, relaciona la respuesta de un sistema (modelada o señal de salida) con una señal de entrada o excitación (también modelada). En la teoría de control, a menudo se usan las funciones de transferencia para caracterizar las relaciones de entrada y salida de componentes o de sistemas que se describen mediante ecuaciones diferenciales lineales e invariantes en el tiempo.

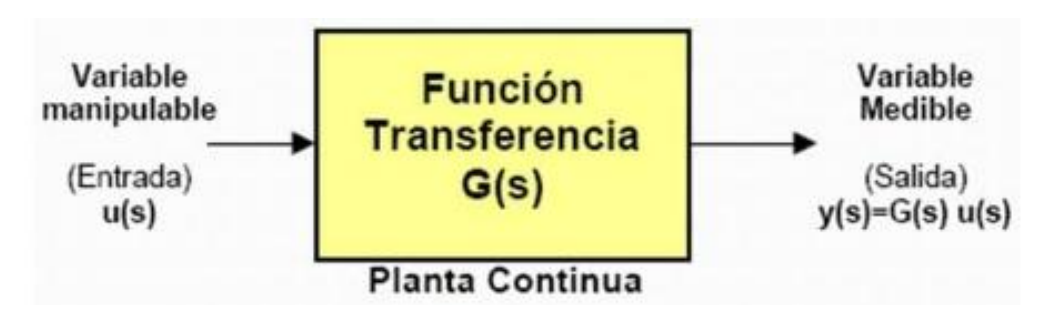

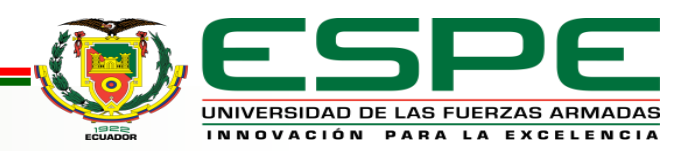

# *SINTONIZACIÓN LAMBDA POR EL MÉTODO DEL ESCALÓN*

Obtención del promedio del escalón de los valores generados en lazo abierto

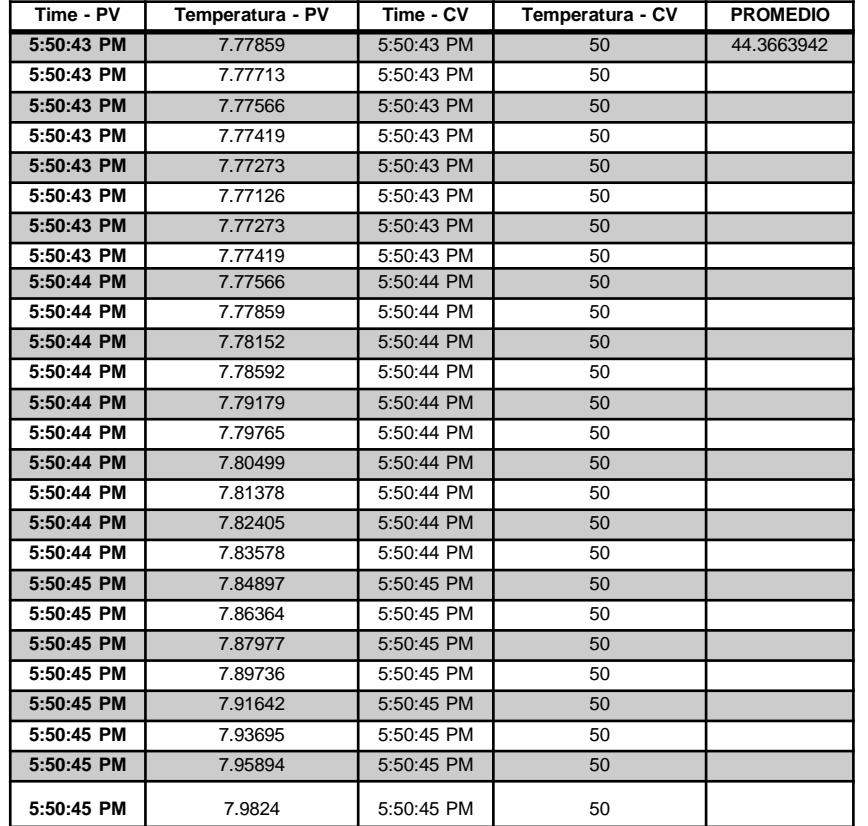

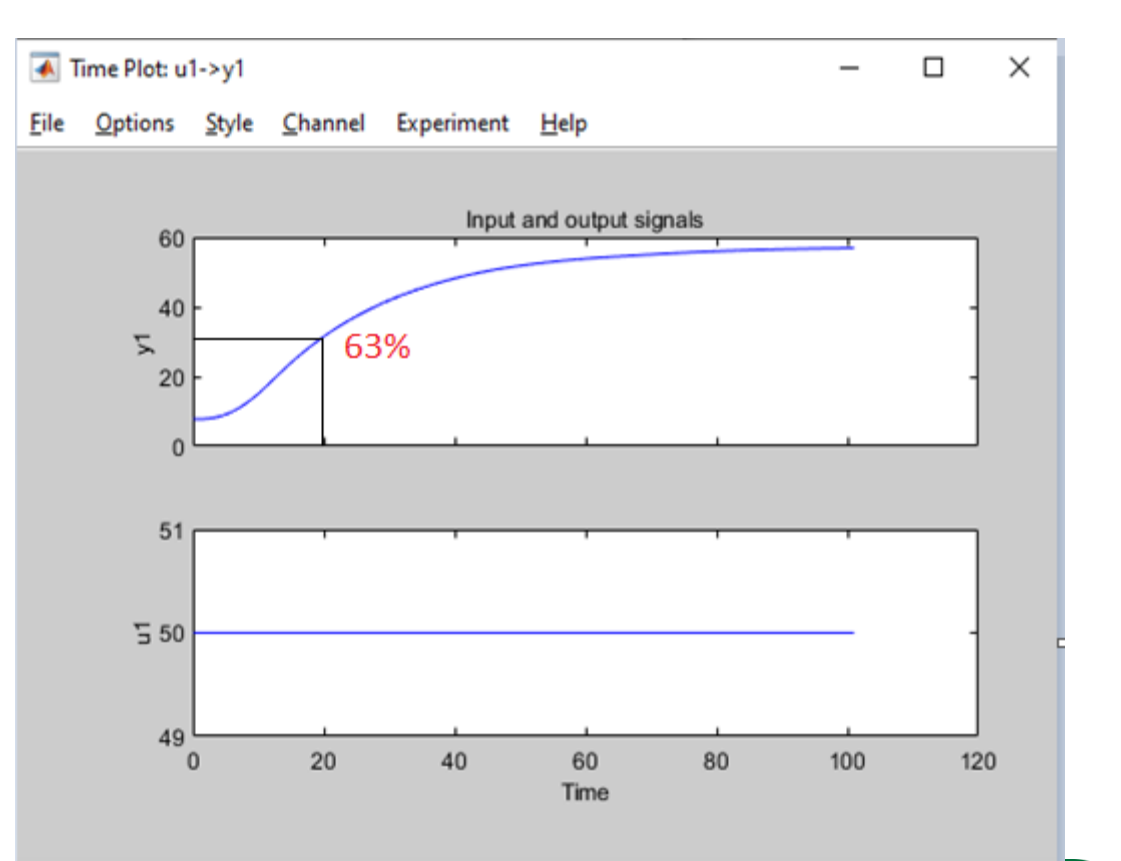

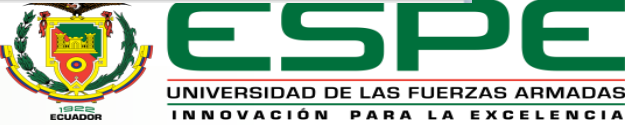

### *OBTENCIÓN DEL VALOR DEL 63% EN FORMA ASCENDENTE Y DESCENDENTE*

### VALOR DEL 63% ASCENDENTE

valor final Promediado – valor inicial

$$
\Delta\% = \frac{\Delta * 63}{100}
$$

 $\Delta 63\% = \Delta\% +$  valor inicial

### VALOR DEL 63% DESCENDENTE

valor final Promediado – valor ininicial

 $\Delta\% = \frac{v}{c}$ Valor final Promediado ∗ 37 100

 $\Delta 63\% =$  valor inicial  $-\Delta\%$ 

Si el valor que se obtiene al realizar los cálculos correspondientes no concuerda con los valores obtenidos en las mediciones se recomienda seleccionar el que se aproximes mas al valor del calculo obtenido.

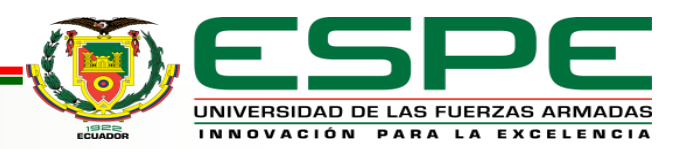

# *VALORES DE TD*

Observar la variación (PV) en las mediaciones obtenidas, cuando se produzca un cambio de valor se debe contar el número de muestras que se obtuvieron hasta llegar a dicho cambio, y le restamos uno; se multiplica por el tiempo de muestreo en nuestro caso será de 100ms.

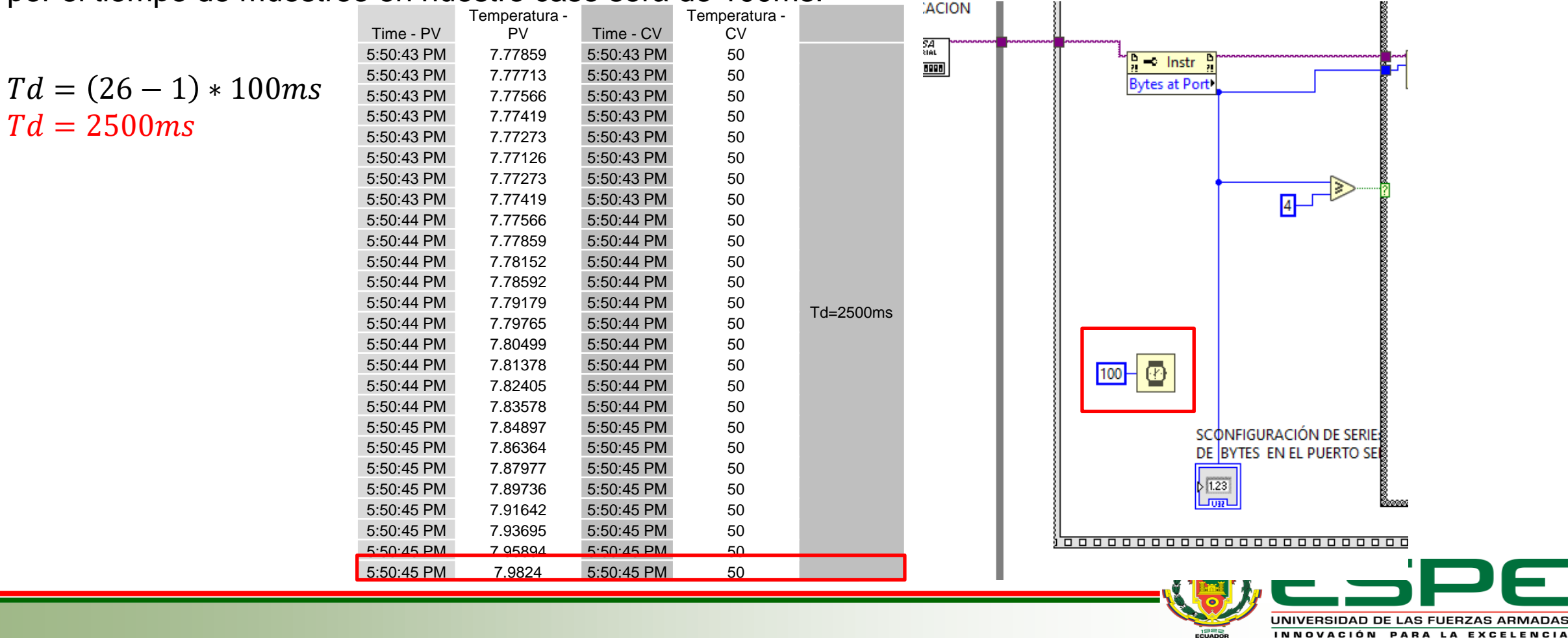

# *VALOR DE TAO (ζ)*

Realizar el mismo procedimiento que se hizo para el valor TD, sin embargo se debe comenzar desde el valor de cambio que se observo hasta llegar al valor del 63% obtenido.

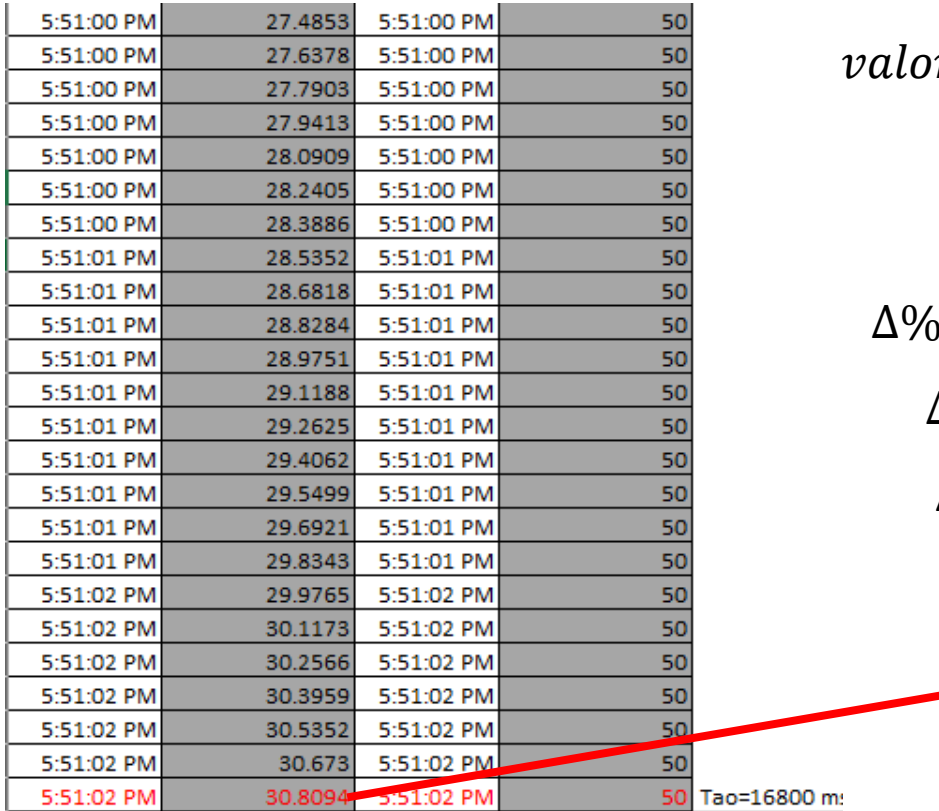

r final Promediado − valor inicial

$$
\Delta\% = \frac{\Delta * 63}{100}
$$

 $= ((44.3666 - 7.7785) * 63)/100$ 

 $\Delta 63\% = \Delta\% +$  valor inicial

 $\Delta 63\% = 23.05050 + 7.7785$ 

 $\Delta 63\% = 30.8290$ 

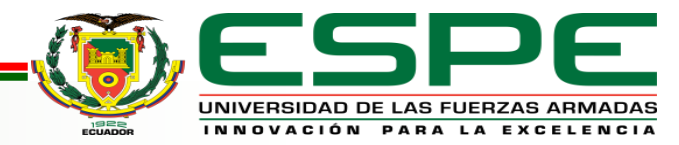

# *OBTENCIÓN DE LOS VALORES DE SINTONÍA*

### **VARIACIÓN DE LA VARIABLE DE PROCESO (∆PV(%))**

- $\Delta PV =$  valor final Promedio valor inicial Promedio
- $\Delta PV = 91.6841506$ °C 44.3663942°C
- $\Delta PV = 47.3177564$ °C

Relacionar el rango de medición de la estación en relación al porcentaje de 0% a 100% LIMITE INFERIOR $(0\%) = 7.62$ °C LIMITE SUPERIOR  $(100\%) = 150\degree$ C

- $\Delta 100\%$  = limite superior limite inferior
- $\Delta 100\% = 150\degree C 7.62\degree C$
- $\Delta 100\% = 142.38\degree$ C
- $142.38 \text{ °C} = 100\%$
- $47.3177564$ °C = X
- $\Delta PV\% = \frac{\Delta PV * 100\%}{143.38}$ 142.38 •  $\Delta PV\% = \frac{47.3177564^{\circ}\text{C} * 100}{142.39 \text{ sC}}$ 142.38 °
- $\Delta PV\% = 33.2334$

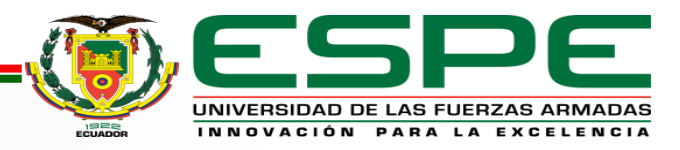

### *MEDICIÓN DEL SET POINT (ΔSP%)*

Realizar una sustracción entre los valores de manipulación de la variable de control (SP), siendo nuestro primer valor 50 y el segundo 100.

 $\Delta SP\% = Valor final - Valor inicial$ 

 $\Delta SP\% = 100 - 50\% = 50$ 

 $\Delta SP\% = 50$ 

### **KP**

Realizar una división entre la **∆PV(%)** y la **ΔSP%** para obtener el calor de KP que se utilizaran para obtener los valores de sintonización que se utilizara en el control de sintonía.

$$
\Delta SP\% = \frac{\Delta \text{PV}(\%)}{\Delta \text{SP}\%}
$$

$$
\Delta SP\% = \frac{33.2334}{50}
$$

$$
\Delta SP\% = 0.6646
$$

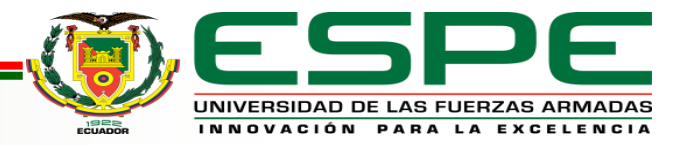

### Los valores que se obtuvo de TD y TAO **()** los convertimos a segundos, y procedemos a obtener el valor promedio de

#### **PRUEBA 1 PRUEBA 2 PRUEBA 3 PRUEBA 4 PRUEBA 5 PRUEBA 6 PRUEBA 7 PRUEBA 8 PRUEBA 9**

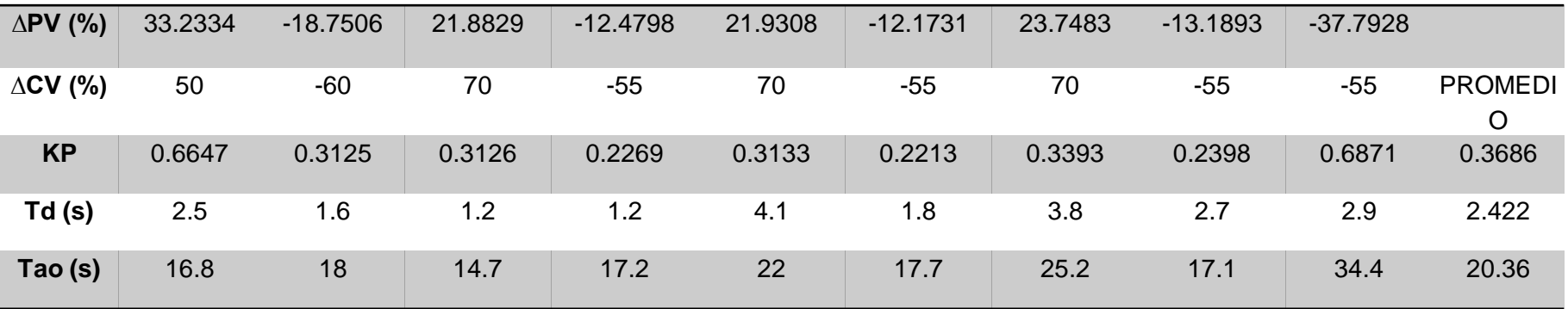

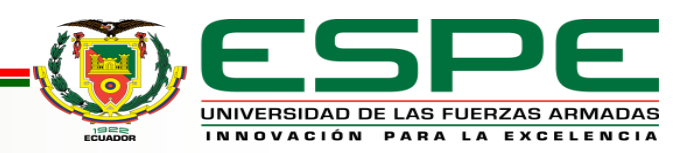

# *VALORES DE SONTONÍA LAMBDA*

### **VALOR LAMBDA ()**

El primer factor lambda será igual al tiempo Tao que el valor es 20.36(s) y los demás se los irá multiplicando de acuerdo a número de pruebas que se realizaron se debe de multiplicar al factor lambda.

### **TIEMPO INTEGRAL (Ti)**

Para obtener el tiempo integral (Ti) se hizo una igualdad representado el tiempo integral el valor del tiempo Tao **()** en todas las pruebas realizadas.

### **VALOR DE GANANCIA PROPORCIONAL (KC)**

Para obtener la ganancia proporcional del sistema de lo debe hacer en base a la siguiente formula y realizar el cálculo correspondiente de acuerdo al número de pruebas realizadas Promedio(Tao

 $Kc=$ Promedio de  $(Kp)) * (factor lambda + promedio de (Td))$ 

$$
Kc = \frac{20.36}{0.3686147 \times (20.36 + 2.422)}
$$

 $Kc = 2.42445024$ 

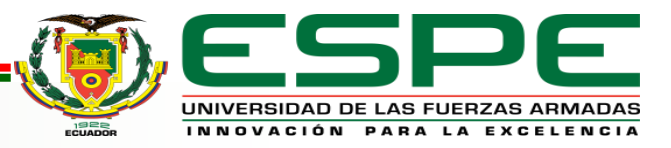

### *VALORES DE SINTONÍA QUE SE UTLIIZARAN EN EL SISTEMA DE CONTROL*

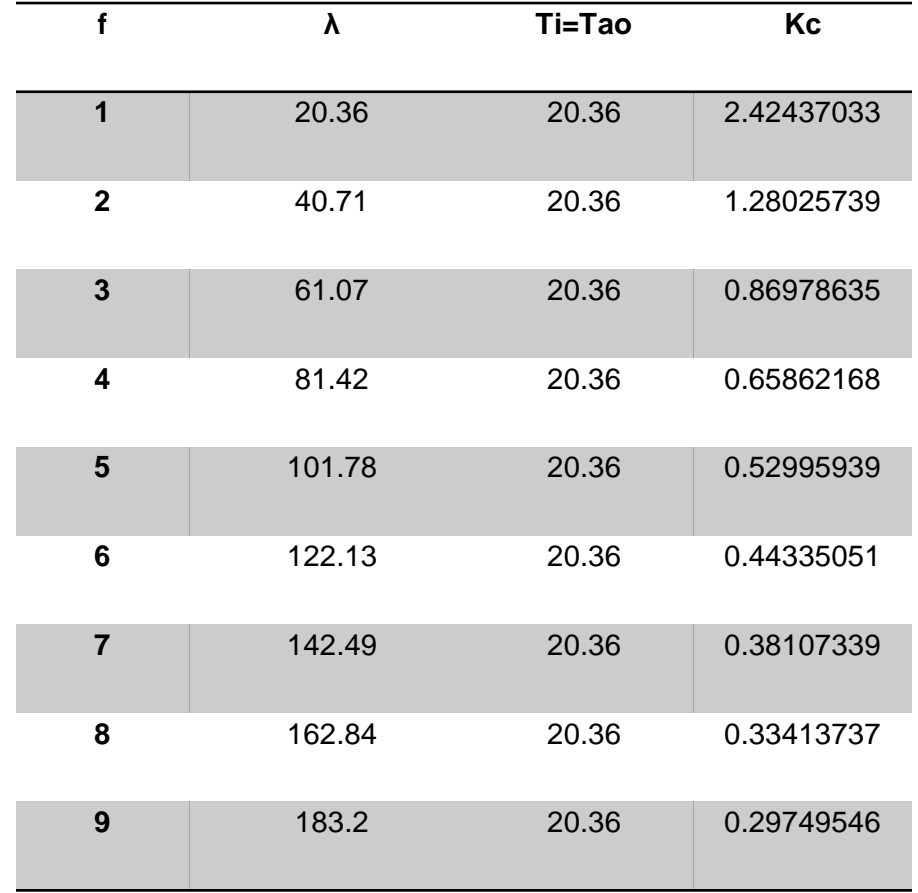

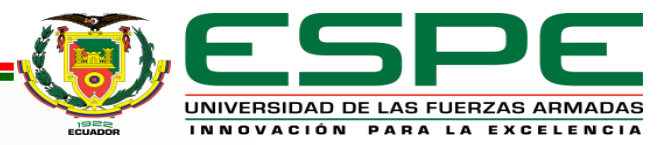

### *RESULTADOS DE LOS DATOS OBTENIDOS*

### ANTES DESPUÉS

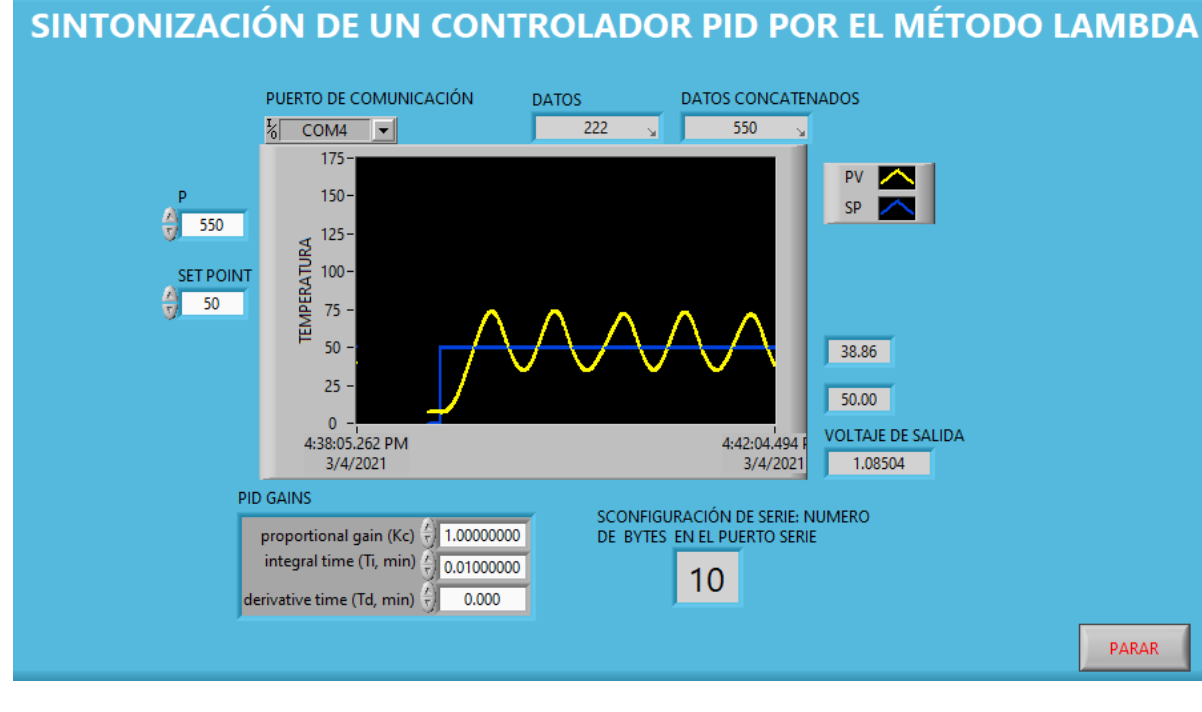

#### SINTONIZACIÓN DE UN CONTROLADOR PID POR EL MÉTODO LAMBDA

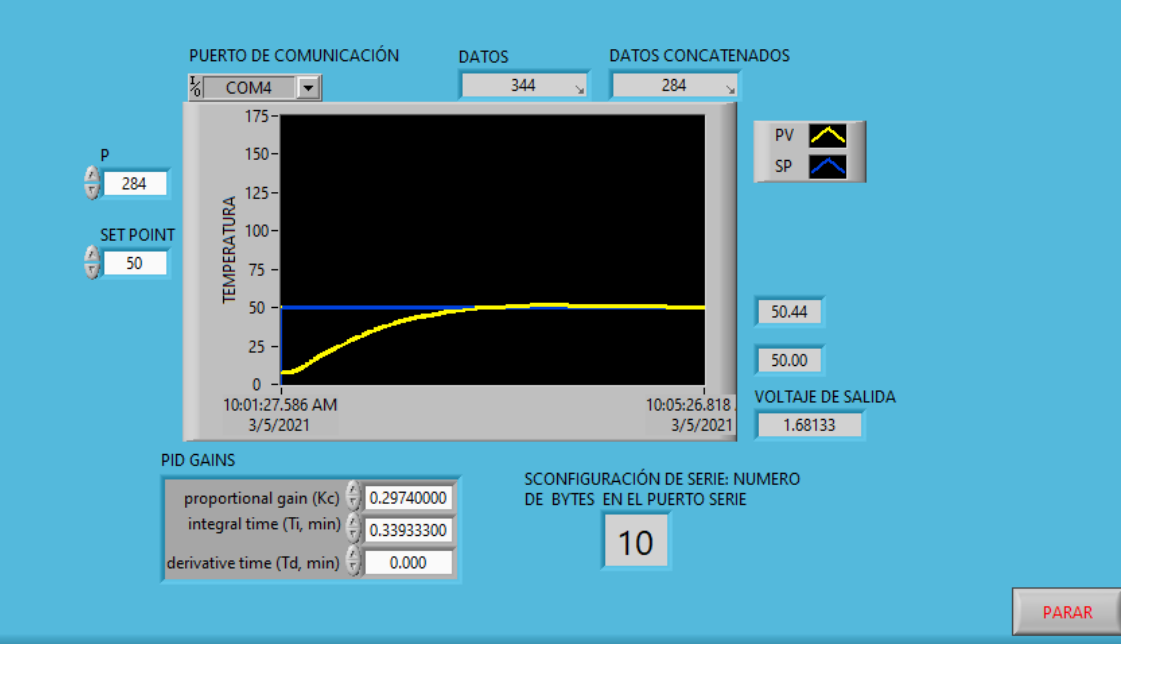

## *SINTONÍA LAMBDA POR PROGRAMACIÓN*

Se debe obtener datos experimentales, en este caso solo tomaremos uno solo número de pruebas y los crearemos una tabla de datos en Matlab que representan los datos de la variable.

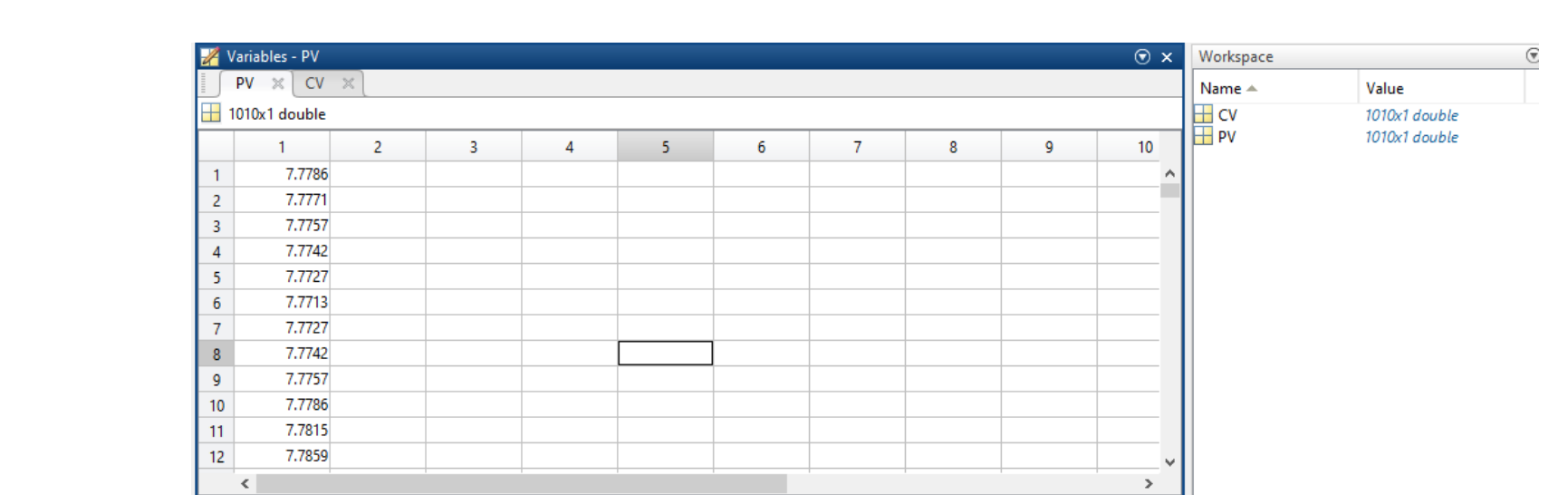

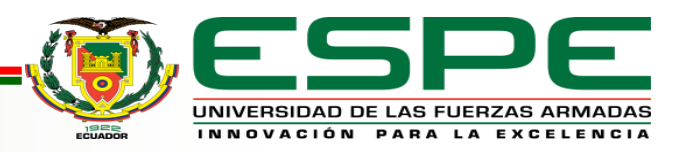

# *VISUALIZACIÓN DE LA SEÑAL DE LOS DATOS IMPORTADOS*

Importar los datos que se crearon en el command window al system Identification para visualizar la señal que se genera con los datas del SP y PV y los generamos.

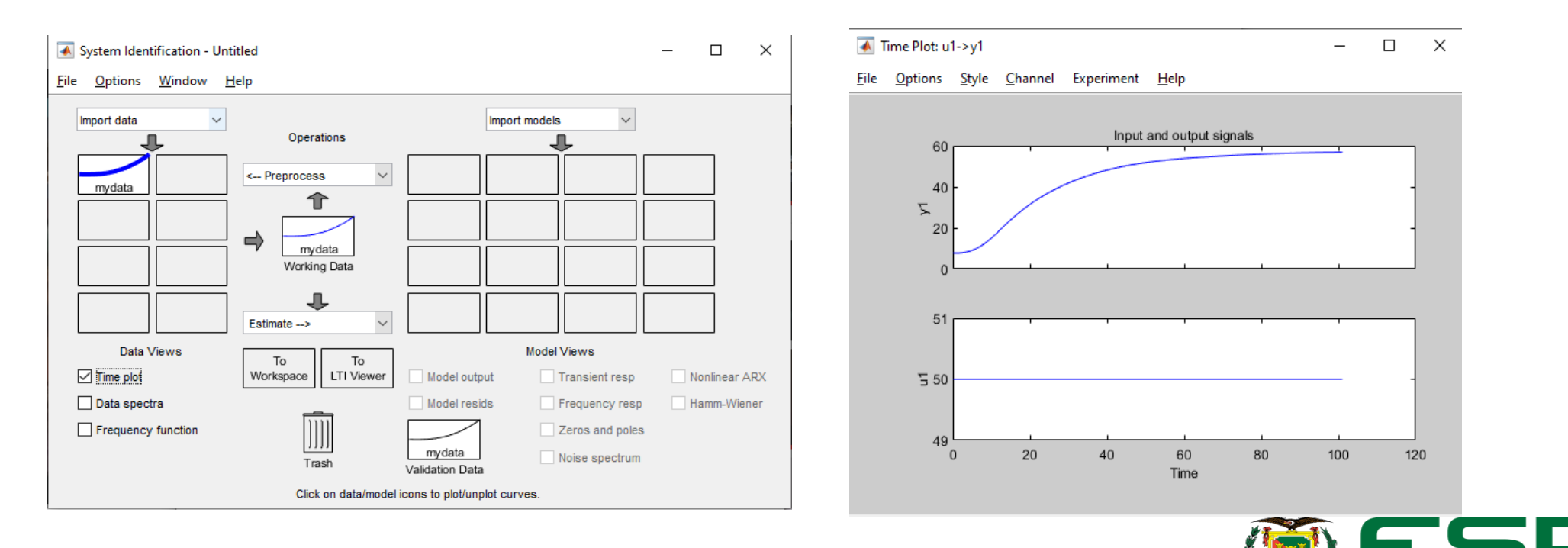

UNIVERSIDAD DE LAS FUERZAS ARMADAS INNOVACIÓN PARA LA EXCELENCIA

# *MODELO DE PROCESO*

modelo representa los parámetros que se van a utilizar para realizar un control estable, obteniendo la función de transferencia que genera Matlab

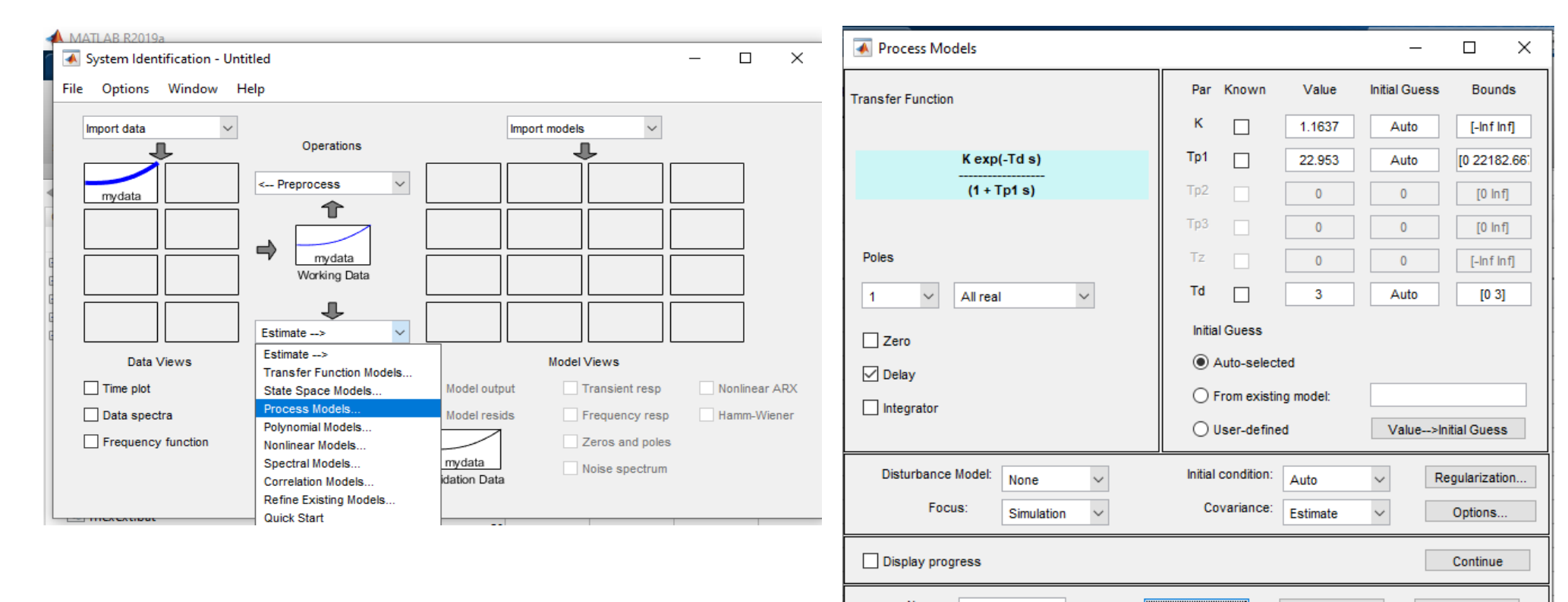

P<sub>1</sub>D

Estimate

**PARA LA EXCELENCIA** 

### *SALIDA DEL MODELO DE PROCESO*

Al generar el modelo del proceso a partir de los datos que importaron de CV y PV el software Matlab tiene la capacidad de generar la señal de salida que se obtendrá en el proceso a partir de los datos de entrada generados.

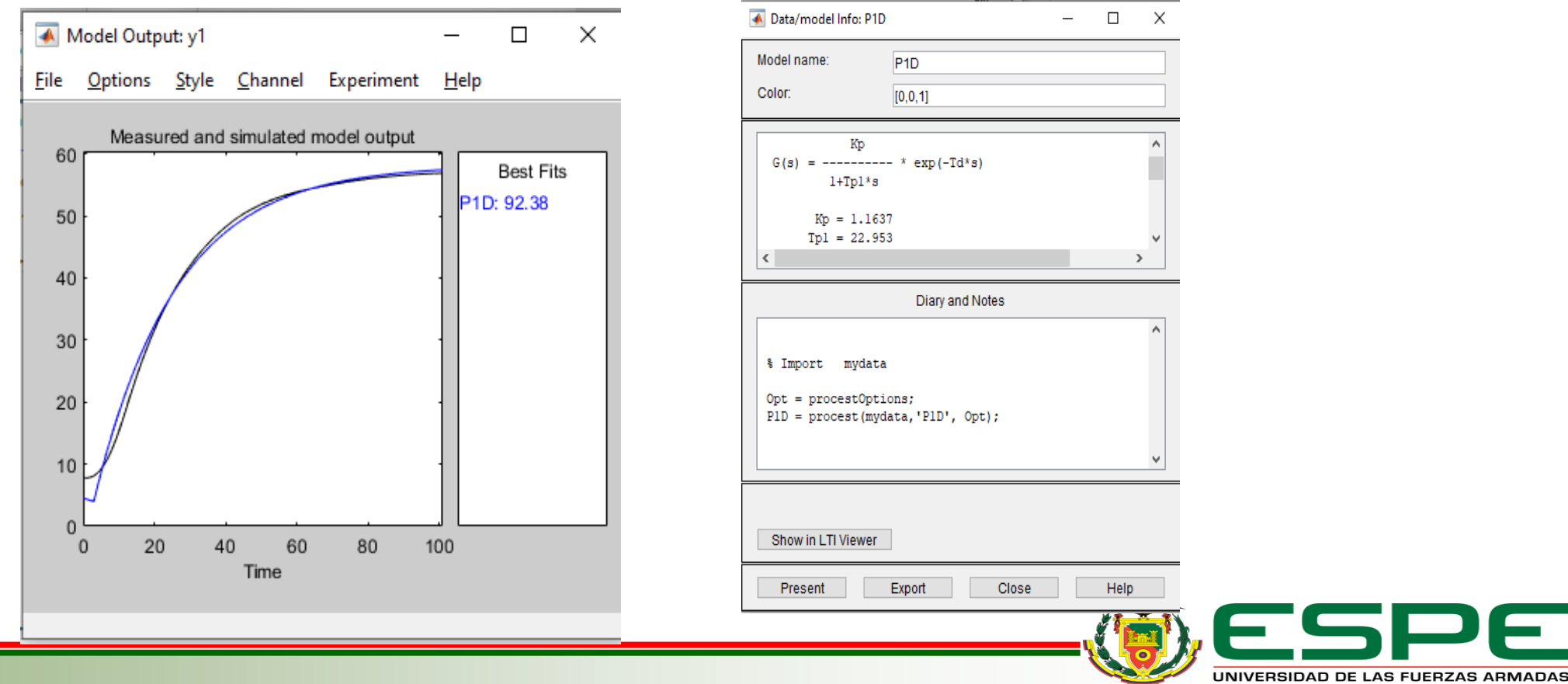

INNOVACIÓN PARA LA EXCELENCIA

# *CÓDIGO DE PROGRAMACIÓN PARA LOS VALORES DE SINTONIZACIÓN*

El código de programación que se utilizara en Matlab será para obtener los valores que se utilizaran en el control del sistema siendo Td=0 debido a que el control que se esta realizando es de temperatura, el cambio de temperatura es lenta.

```
\exists function [Kc, Ti, Td] = lambdaTunning (K, T, L)
lambda = 3*T:Kc=T/(K^*(L+1ambda));
% ti es igual T tiempo de muestreo del lazo abierto o del Ti
Ti = T:
Td=0:
end
```
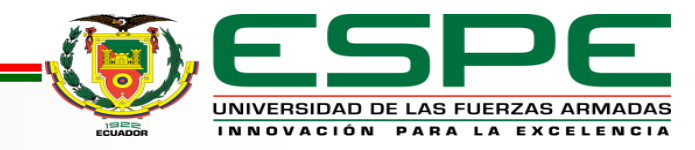

# *VALORES DE SINTONÍA ECONTRADOS*

AL realizar la programación en el command window escribiremos una fila de programación que permitirá obtener el valor de control del controlador PID para la estación de temperatura.

Tener en cuenta las unidades de tiempo que van a utilizar en el controlador debido a que Matlab trabaja con el tiempo en segundos.

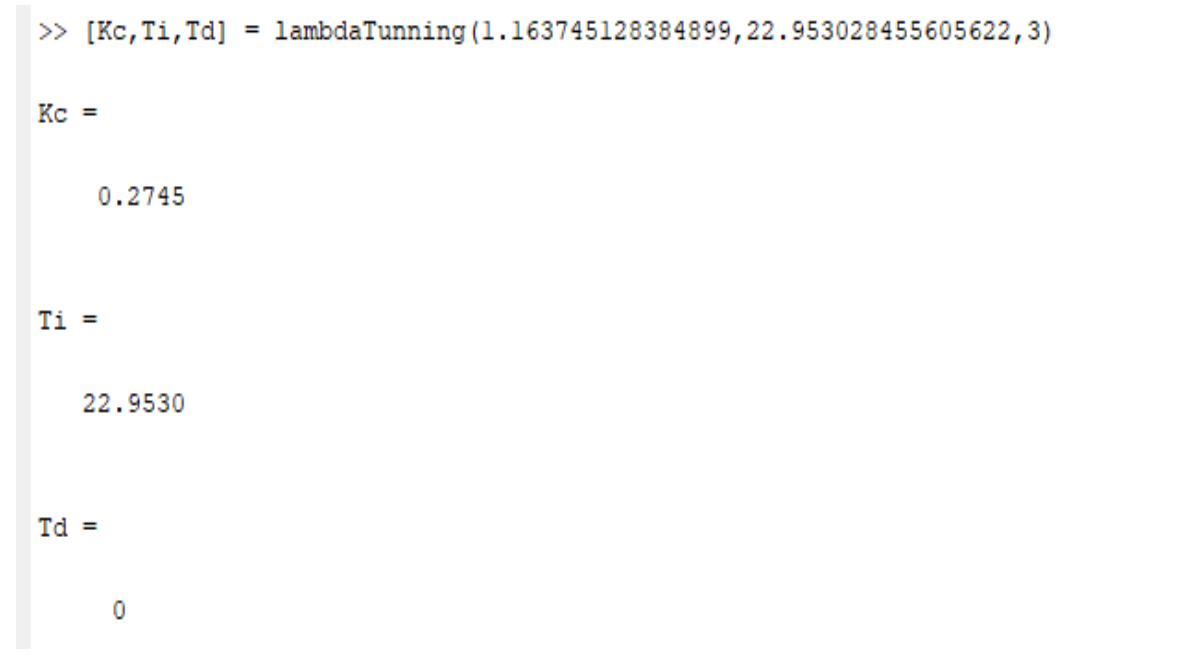

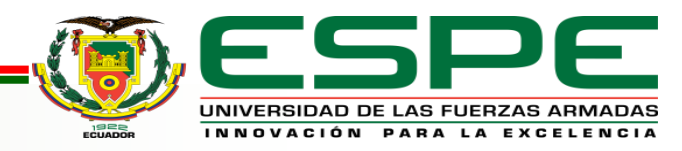

# **GRÁFICA OBTENIDA A PARTIR DE LOS DATOS ENCONTRADOS**

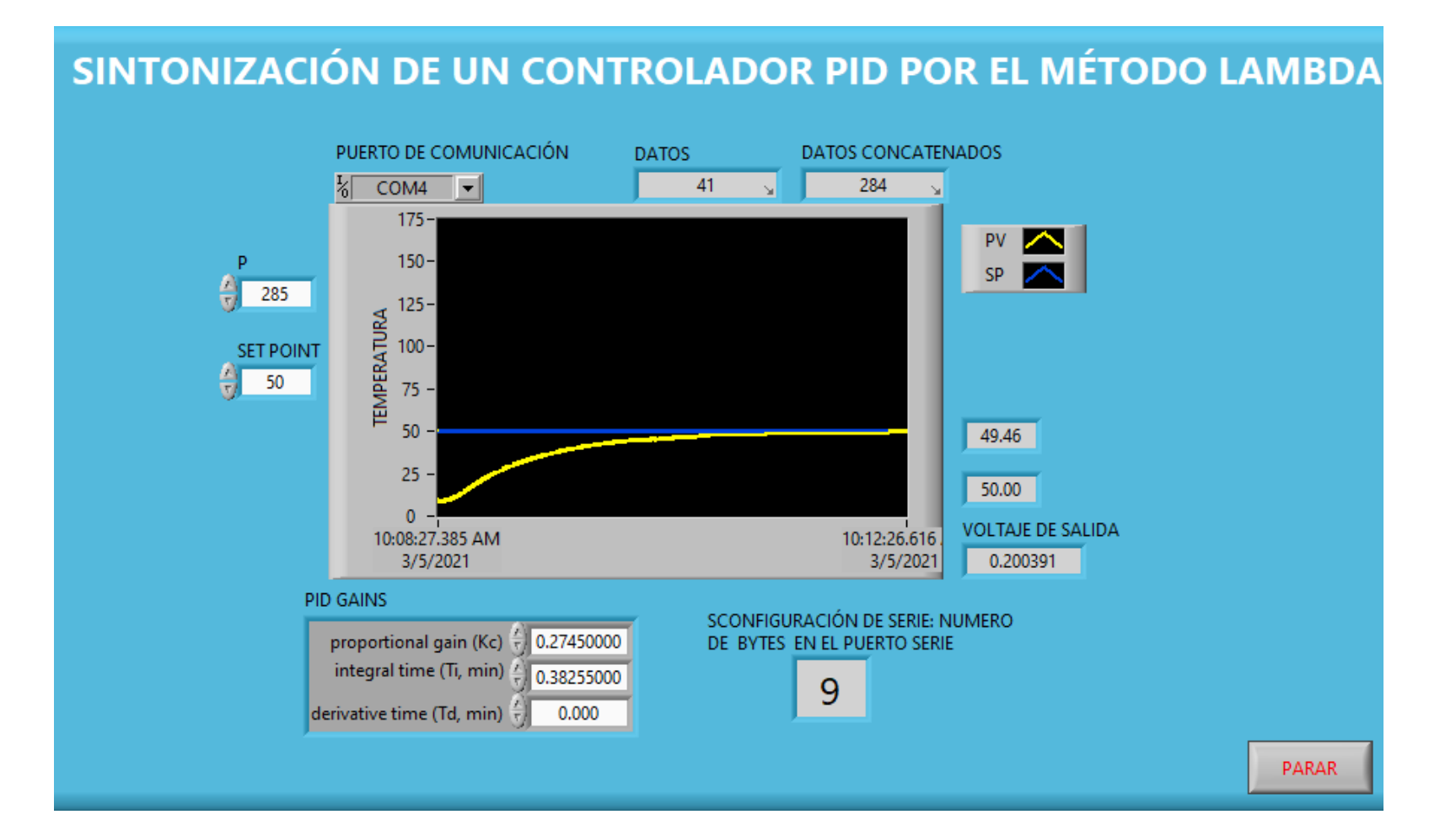

# **CONCLUSIONES**

- El método de sintonía lambda permite obtener una respuesta de la variable de proceso (PV) más estable y más rápida de acuerdo al valor de referencia que el operario haya manipulado en la variable de control acelerando la producción.
- Para realizar un control de temperatura es más eficiente realizarlo con controlador PI y no con un PID, debido a que la temperatura presenta un tiempo de respuesta demasiado lento presentando perturbaciones al momento de realizar su control.
- El método de sintonía lambda presenta un parámetro que se denomina contante en función del tiempo en un controlador de lazo cerrado, siendo su función principal la de disminuir o aumentar el tiempo de respuesta del sistema teniendo una producción más eficiente.

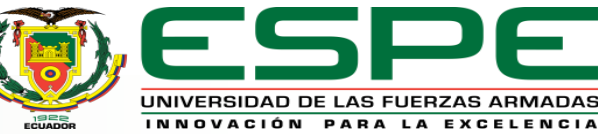

# **RECOMENDACIONES**

- Cuando se inicie la comunicación serial asegurarse de que los puertos que se crearon con anterioridad estén designados para realizar la comunicación, provocando en ocasiones que no se puedan comunicar los softwares que se requieren para el envío de los datos.
- Al obtener las constantes de sintonización asegurarse que el valor obtenido en los tiempos Td y Ti estén en la misma unidad de medida que la del software que se está utilizando para realizar el control de sintonía.
- Realizar un gran número de pruebas para obtener datos y realizar los procedimientos anteriores, siendo que si más pruebas se realiza menor serán las constantes de sintonización que se requieran obteniendo un control más estable evitando sobre impulsos del sistema.

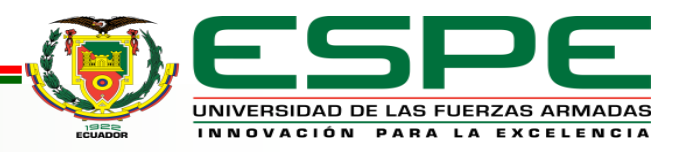

# GRACIAS POR SU ATENCIÓN

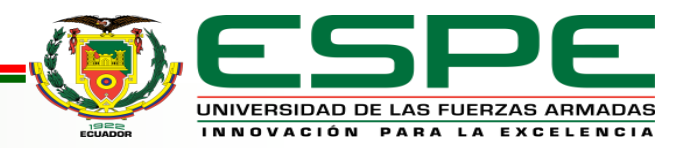